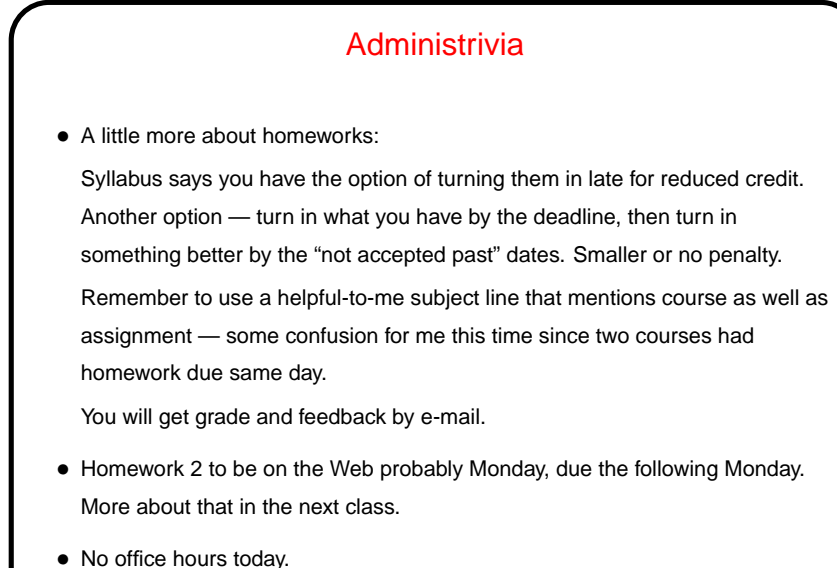

**Slide 1**

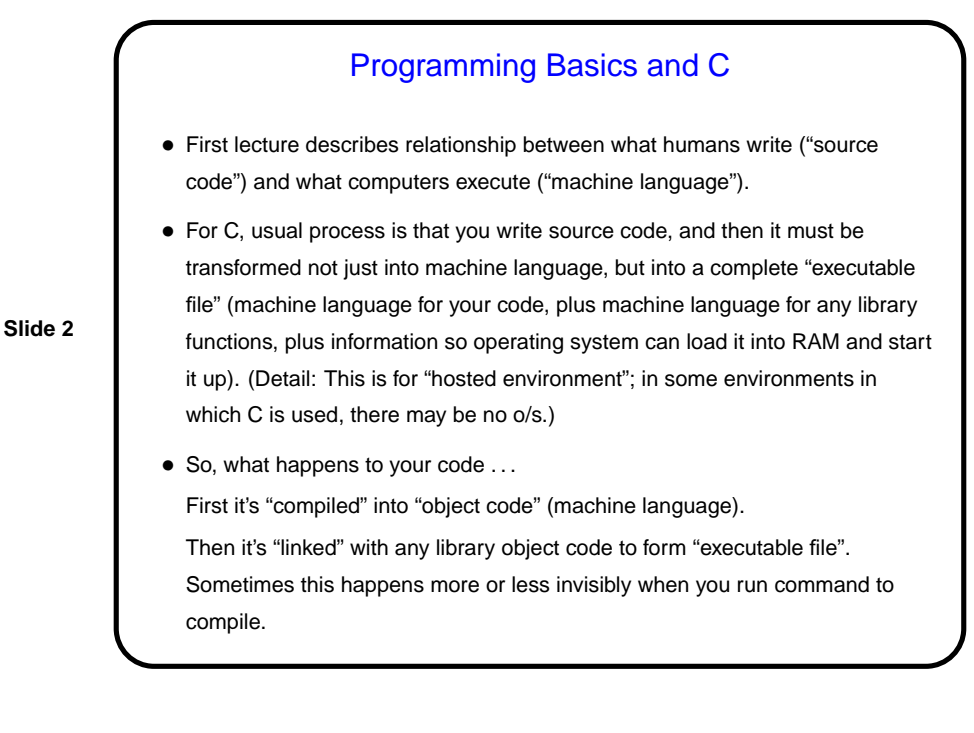

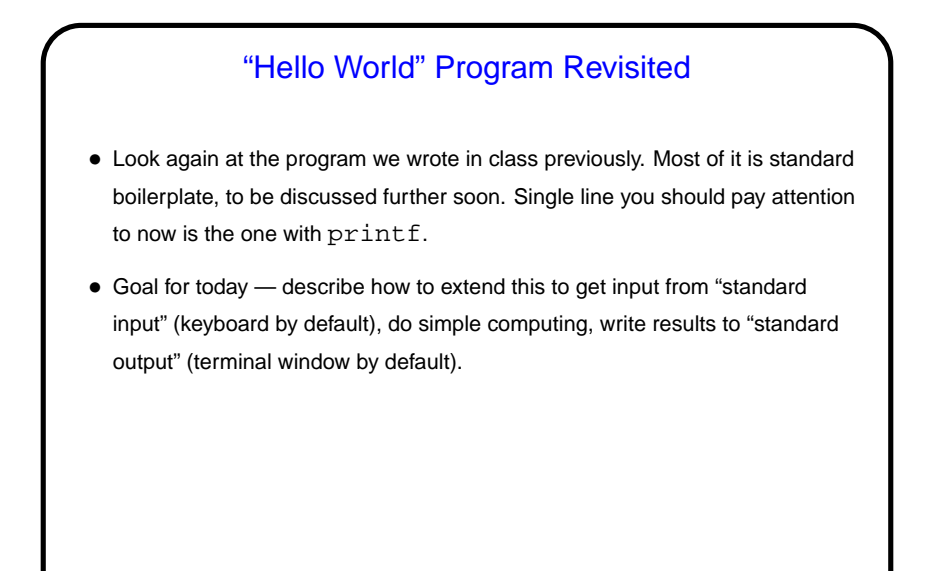

**Slide 3**

**Slide 4**

## Variables in C • In C as in most/many other programming languages, you need temporary storage for data — e.g. someplace to save an input value and/or intermediate results. For this we use variables. • Again in C as in many others - variables. In C variables must be declared, each with both a name and a type. Effect of declaring a variable is to reserve RAM for a value of the specified type and give it a name that can be referenced. (Similar to Matlab, except for choice of types?) What a name can look like is somewhat restricted (see textbook). • Variables are given values by assignment statements (using =, which here means "assign value on right to variable on left" rather than equality as in math. Okay to change value with repeated assignments.

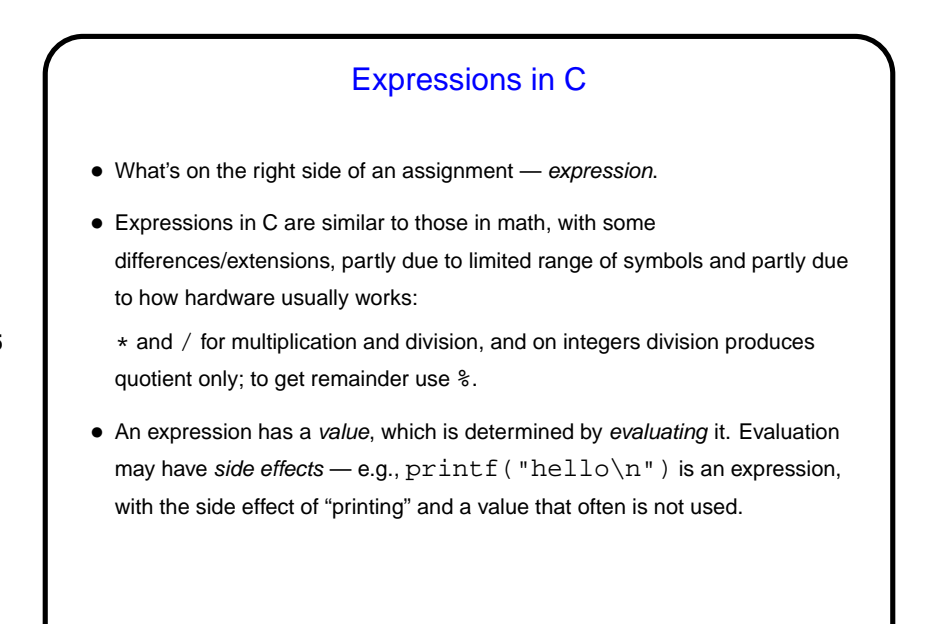

**Slide 5**

Assignment Statements Revisited • Simplest programs are often basically a sequence of assignment statements (plus some "statements" that are just expressions, such as that  $primitive$  in the "hello world"program). • Unless otherwise indicated, statements are executed in the order in which they appear in the code.

**Slide 6**

## Simple I/O in C

• Use printf to display predefined text and values of variables. Syntax is that of "function call" (more later) with first parameter a "format string" that may include "conversion specifications". Followed by zero or more expressions, one for each conversion specification. When statement is executed, expressions are evaluated and the results turned into something printable using those conversion specifications.

**Slide 7**

**Slide 8**

• Use scanf to get input. (It's not really very good for interactive programs, but it's what almost all intro texts use, so we will too, but keep in mind that it has limitations and annoyances). Syntax very similar to that of  $print$ except that rather than expressions you have pointers that say where to store value(s). More about pointers later; for now usually name of variable preceded by &.

## Simple Examples • (Tried some simple examples in class. Code on "sample programs" page.) • Advice: ALWAYS compile with optional -Wall flag. Sometimes gives additional warnings that are helpful!

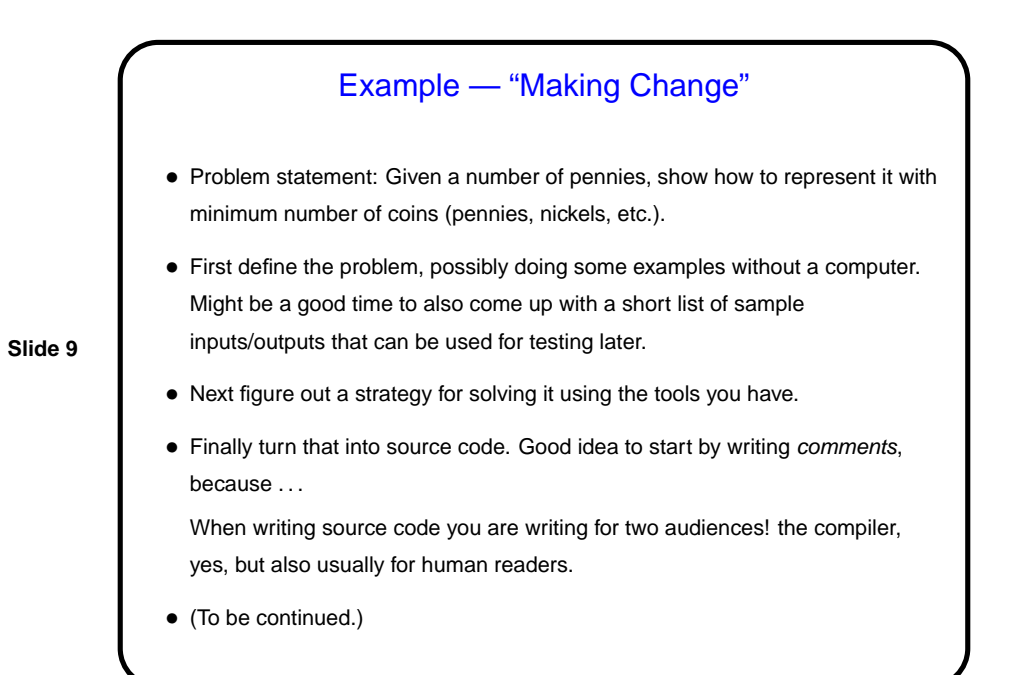

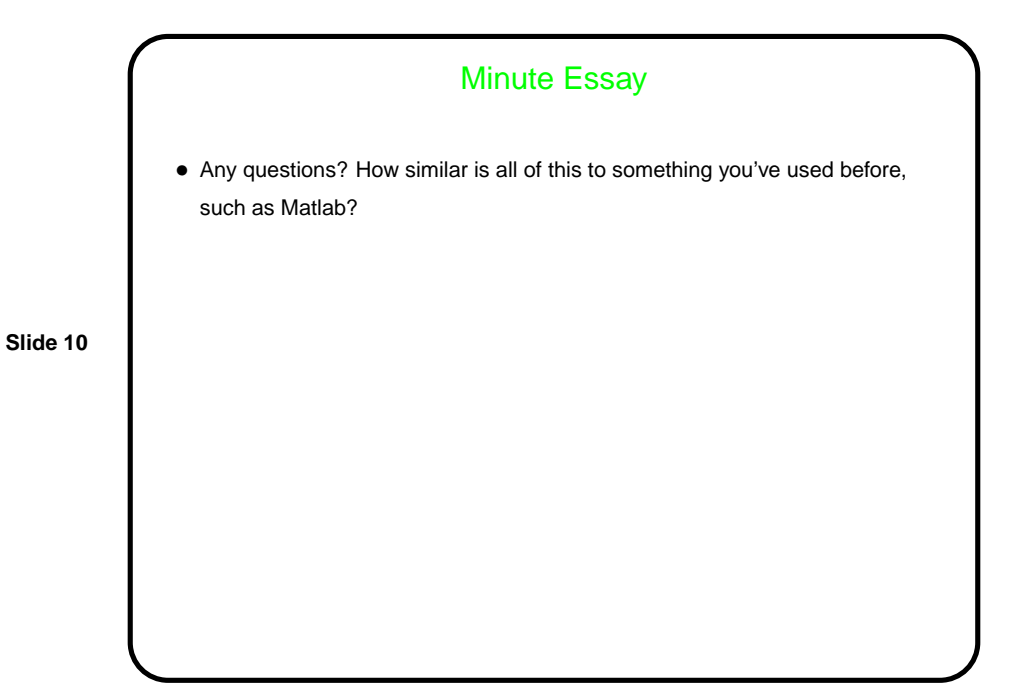